# Årsredovisning för

# **Brf Alp Lodge**

769632-8207

# Räkenskapsåret 2020-01-01 - 2020-12-31

| Innehållsförteckning:  | Sida |
|------------------------|------|
|                        |      |
| Förvaltningsberättelse | 1-2  |
| Resultaträkning        | 3    |
| Balansräkning          | 4-5  |
| Kassaflödesanalys      | 6    |
| Noter                  | 7-11 |
| Underskrifter          | 11   |

## Förvaltningsberättelse

Styrelsen för Brf Alp Lodge, 769632-8207, med säte i Linköping kommun får härmed avge årsredovisning för räkenskapsåret 2020.

#### Verksamheten

#### Allmänt om verksamheten

#### Bostadsrättsföreningen

Bostadsrättsföreniningen registrerades 2016-08-31 och har till ändamål att främja medlemmarnas ekonomiska intressen genom att i föreningens hus upplåta bostadslägenheter under nyttjanderätt och utan tidsbegränsning. Föreningens aktuella stadgar registrerades 2017-07-12.

#### **Fastigheten**

Bostadsrättsföreningen är lagfaren ägare av fastigheterna Linköping Innovationen 5 och Linköping Innovationen 6 vilka förvärvades den 2017-10-19. Fastigheten består av 2 byggnader med 20 bostadslägenheter. Den totala BOA uppgår till 1 177 kvm. Föreningen är ansvarsförsäkrad hos Folksam fram till 2021-11-01.

#### Styrelse, firmateckning och revisorer

Styrelsen har haft följande sammansättning under perioden 2020-01-01 - 2020-12-31:

| Lars Svensson   | Ordförande | 2020-01-01 - 2020-12-31 |
|-----------------|------------|-------------------------|
| Linus Blomquist | Ledamot    | 2020-01-01 - 2020-12-31 |
| Emil Larsson    | Ledamot    | 2020-01-01 - 2020-12-31 |
| Rickard Normark | Ledamot    | 2020-01-01 - 2020-12-31 |
| Annika Björk    | Ledamot    | 2020-01-01 - 2020-05-31 |
| Simon Granholm  | Ledamot    | 2020-05-31 - 2020-12-31 |
| Erik Nyströmer  | Suppleant  | 2020-01-01 - 2020-12-31 |
| Simon Granholm  | Suppleant  | 2020-01-01 - 2020-05-31 |

Bostadsrättsföreningen tecknas av styrelsen, två ledamöter alternativt en ledamot i förening med en suppleant.

Styrelsen har under 2020 haft 4 protokollförda möten. Ordinarie föreningsstämma avseende föregående räkenskapsår hölls 2020-12-15.

Under räkenskapsåret har Ernst & Young AB varit revisionsbolag.

#### Bostadsrättsföreningens förvaltning

Den ekonomiska förvaltningen har skötts av Peab Support AB och den tekniska förvaltningen har skötts av HSB.

#### Medlemsinformation

Antal lägenheter: 20 Överlåtelser under året: 2

Antal medlemmar vid räkenskapsårets början: 35

Tillkommande medlemmar: 6 Avgående medlemmar: 3

Antal medlemmar vid räkenskapsårets slut: 38

#### Väsentliga händelser under räkenskapsåret

Det utfördes en 2-årsbesiktning.

Besiktningen skulle ha utförts 23 mars men ställdes in på grund av Covid-19. Besiktningen utfördes 20 oktober i stället. Garantiåtgärder är påbörjade och kommer slutföras i början av 2021.

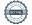

Det 3-åriga lånet på 4.480.000:- med räntesatsen 1,30% som löpte ut 2020-12-30 har bundits till räntesatsen 0,69% med löptiden 2020-12-30 - 2023-12-30 vilket genererar en minskad räntekostnad på ca 25.000:-/år.

Det rörliga lånet på 4.583.900:- har bundits till en fast ränta till 0,74 % i 4 år med löptiden 2020-12-30 - 2024-12-30.

Driftavtalet med HSB, fastighetsskötsel, markskötsel och beredskap har sagts upp. Anbud håller på att tas in tillsammans med övriga brf i samfälligheten. Avtalet går ut 2021-04-30.

| Flerårsöversikt                   |          |          |          | Belopp i kr |
|-----------------------------------|----------|----------|----------|-------------|
|                                   | 2020     | 2019     | 2018     | 2017        |
| Nettoomsättning                   | 837 731  | 821 850  | 837 629  | =           |
| Resultat efter finansiella poster | -227 203 | -117 551 | -147 269 | -           |
| Soliditet, %                      | 76       | 76       | 76       | 65          |
| Lån per kvm                       | 11 372   | 11 489   | 11 607   | -           |
| Årsavgift per kvm                 | 680      | 680      | 680      | -           |

## **Eget kapital**

|                                  |            |            | Balanserat | Årets    |
|----------------------------------|------------|------------|------------|----------|
|                                  | Insatser   | Yttre fond | resultat   | resultat |
| Vid årets början                 | 43 375 000 | 35 310     | -182 579   | -117 551 |
| Omföring föregående års resultat |            |            | -117 551   | 117 551  |
| Yttre underhållsfond             |            | 35 310     | -35 310    |          |
| Årets resultat                   |            |            |            | -227 203 |
| Vid årets slut                   | 43 375 000 | 70 620     | -335 440   | -227 203 |

## Resultatdisposition

| Till föreningsstämmans förfogande står följande medel:    |                      |
|-----------------------------------------------------------|----------------------|
| Balanserat resultat föregående år<br>Årets resultat       | -335 440<br>-227 203 |
| Totalt                                                    | -562 643             |
| Styrelsen föreslår föreningsstämman följande disposition: |                      |
| Avsättning till yttre underhållsfond                      | 35 310               |
| Balanseras i ny räkning                                   | -597 953             |
| Totalt                                                    | -562 643             |

Bostadsrättsföreningens resultat och ställning framgår av efterföljande resultat- och balansräkning samt noter.

Resultaträkning

| Resultationing                    |     |             |             |
|-----------------------------------|-----|-------------|-------------|
| Belopp i kr                       | Not | 2020-01-01- | 2019-01-01- |
|                                   |     | 2020-12-31  | 2019-12-31  |
| Rörelseintäkter                   |     |             |             |
| Nettoomsättning                   | 1   | 837 731     | 821 850     |
| Summa rörelseintäkter             |     | 837 731     | 821 850     |
| Rörelsekostnader                  |     |             |             |
| Driftskostnader                   | 2   | -478 049    | -411 881    |
| Externa rörelsekostnader          |     | -44 782     | -34 378     |
| Personalkostnader                 |     | -35 221     | 2 640       |
| Avskrivningar                     |     | -293 161    | -293 163    |
| Summa rörelsekostnader            |     | -851 213    | -736 782    |
| Rörelseresultat                   |     | -13 482     | 85 068      |
| Finansiella poster                |     |             |             |
| Räntekostnader                    |     | -213 721    | -202 619    |
| Summa finansiella poster          |     | -213 721    | -202 619    |
| Resultat efter finansiella poster |     | -227 203    | -117 551    |
| Resultat före skatt               |     | -227 203    | -117 551    |
| Årets resultat                    |     | -227 203    | -117 551    |

Balansräkning

| Belopp i kr                                                       | Not    | 2020-12-31      | 2019-12-31  |
|-------------------------------------------------------------------|--------|-----------------|-------------|
| TILLGÅNGAR                                                        |        |                 |             |
| Anläggningstillgångar                                             |        |                 |             |
| Materiella anläggningstillgångar                                  |        |                 |             |
| Byggnader och mark                                                | 3      | 56 295 512      | 56 588 673  |
| Summa materiella anläggningstillgångar                            |        | 56 295 512      | 56 588 673  |
| Summa anläggningstillgångar                                       |        | 56 295 512      | 56 588 673  |
| Omsättningstillgångar                                             |        |                 |             |
| Kortfristiga fordringar                                           |        |                 |             |
| Kundfordringar                                                    | 4      | 46              | 155 347     |
| Övriga fordringar<br>Förutbetalda kostnader och upplupna intäkter | 4<br>5 | 1 565<br>20 331 | -<br>25 833 |
| • • • • • • • • • • • • • • • • • • • •                           | 3      | 20 331          | 181 180     |
| Summa kortfristiga fordringar                                     |        | 21 942          | 101 100     |
| Kassa och bank                                                    |        |                 |             |
| Kassa och bank                                                    |        | 156 845         | 148 847     |
| Summa kassa och bank                                              |        | 156 845         | 148 847     |
| Summa omsättningstillgångar                                       |        | 178 787         | 330 027     |
| SUMMA TILLGÅNGAR                                                  |        | 56 474 299      | 56 918 700  |

Ralansräkning

| Belopp i kr                                  | Not | 2020-12-31 | 2019-12-31 |
|----------------------------------------------|-----|------------|------------|
| EGET KAPITAL OCH SKULDER                     |     |            |            |
| Eget kapital                                 |     |            |            |
| Bundet eget kapital                          |     |            |            |
| Insatser                                     |     | 43 375 000 | 43 375 000 |
| Yttre underhållsfond                         |     | 70 620     | 35 310     |
| Summa bundet eget kapital                    |     | 43 445 620 | 43 410 310 |
| Fritt eget kapital                           |     |            |            |
| Balanserat resultat                          |     | -335 440   | -182 579   |
| Årets resultat                               |     | -227 203   | -117 551   |
| Summa fritt eget kapital                     |     | -562 643   | -300 130   |
| Summa eget kapital                           |     | 42 882 977 | 43 110 180 |
| Långfristiga skulder                         |     |            |            |
| Skulder till kreditinstitut                  | 6,7 | 13 246 400 | 13 384 800 |
| Summa långfristiga skulder                   |     | 13 246 400 | 13 384 800 |
| Kortfristiga skulder                         |     |            |            |
| Skulder till kreditinstitut                  | 7   | 138 400    | 138 400    |
| Leverantörsskulder                           |     | 51 627     | 45 024     |
| Övriga skulder                               | 8   | 16 930     | -          |
| Upplupna kostnader och förutbetalda intäkter | 9   | 137 965    | 240 296    |
| Summa kortfristiga skulder                   |     | 344 922    | 423 720    |
| SUMMA EGET KAPITAL OCH SKULDER               |     | 56 474 299 | 56 918 700 |

# Kassaflödesanalys

|                                                                              | 2020-01-01- | 2019-01-01- |
|------------------------------------------------------------------------------|-------------|-------------|
| Belopp i kr                                                                  | 2020-12-31  | 2019-12-31  |
| Den löpande verksamheten                                                     |             |             |
| Resultat efter finansiella poster                                            | -227 203    | -117 551    |
| Justeringar för poster som inte ingår i kassaflödet, m m                     | 293 161     | 293 163     |
|                                                                              | 65 958      | 175 612     |
| Kassaflöde från den löpande verksamheten före förändringar av rörelsekapital | 65 958      | 175 612     |
| Kassaflöde från förändringar i rörelsekapital                                |             |             |
| Ökning(-)/Minskning (+) av rörelsefordringar                                 | 159 238     | 2 977       |
| Ökning(-)/Minskning (+) av avräkningskonto Peab                              |             | 39 814      |
| Ökning(+)/Minskning (-) av rörelseskulder                                    | -78 798     | -107 124    |
| Kassaflöde från den löpande verksamheten                                     | 146 398     | 111 279     |
| Investeringsverksamheten                                                     |             |             |
| Kassaflöde från investeringsverksamheten                                     |             |             |
| Finansieringsverksamheten                                                    |             |             |
| Amortering av låneskulder                                                    | -138 400    | -138 400    |
| Kassaflöde från finansieringsverksamheten                                    | -138 400    | -138 400    |
| Årets kassaflöde                                                             | 7 998       | -27 121     |
| Likvida medel vid årets början                                               | 148 847     | 175 968     |
| Likvida medel vid årets slut                                                 | 156 845     | 148 847     |

#### Noter

## Redovisningsprinciper

#### Allmänna redovisningsprinciper

Årsredovisningen är upprättad i enlighet med årsredovisningslagen och BFNAR 2016:10 Årsredovisning i mindre ekonomiska föreningar (K2).

#### Nyckeltalsdefinition

Soliditet, justerat eget kapital i förhållande till balansomslutningen.

#### Fordringar, skulder och avsättningar

Fordringar har värderats till det lägsta av anskaffningsvärde och det belopp varmed de beräknas bli reglerade. Övriga tillgångar, skulder samt avsättningar har värderats till anskaffningsvärden om annat ej anges.

#### Yttre underhållsfond

Överföring till fond för yttre underhåll görs enligt föreningens stadgar om minst 30kr/kvm boa. Denna överföring görs mellan fritt och bundet eget kapital och tas ej som kostnad i resultaträkningen efter att beslut fattats av stämman.

#### Avskrivningsprinciper för anläggningstillgångar

Anläggningstillgångar värderas till anskaffningsvärdet med avdrag för ackumulerade avskrivningar. Avskrivningar görs enligt plan över tillgångarnas förväntade nyttjandeperiod enligt nedanstående.

Följande avskrivningstider tillämpas:

| Anläggningstillgångar | År  |
|-----------------------|-----|
| Byggnad               | 120 |

#### Intäkter

Intäkter redovisas till det verkliga värdet av vad som erhållits eller kommer att erhållas. Årsavgifter och hyror aviseras i förskott men redovisas så att endast den del som belöper på räkenskapsåret redovisas som intäkt.

#### Inkomstskatt

Bostadsrättsföreningar betalar inte skatt för inkomster från fastigheten ej heller för ränteinkomster till den del de tillhör fastigheten. Endast inkomster som inte hör till fastigheten skall tas upp till beskattning.

#### Övrigt

Övriga tillgångar och skulder har värderats till anskaffningsvärdet om ej annat anges i not nedan. Fordringar har efter individuell värdering upptagits till det belopp varmed de beräknas inflyta.

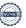

# Not 1 Nettoomsättning

| Not 1 Nettoomsattning        |             |             |
|------------------------------|-------------|-------------|
|                              | 2020-01-01- | 2019-01-01- |
|                              | 2020-12-31  | 2019-12-31  |
| Årsavgifter                  | 800 360     | 800 340     |
| Årsavgifter el               | 33 060      | 20 372      |
| Intäkter överlåtelseavgifter | 2 366       | 1 138       |
| Intäkter andrahandsuthyrning | 1 938       |             |
| Öresavrundning               | 7           |             |
| Summa                        | 837 731     | 821 850     |
| Not 2 Driftskostnader        |             |             |
|                              | 2020-01-01- | 2019-01-01- |
|                              | 0000 40 04  | 0040 40 04  |

|                             | 2020-01-01- | 2019-01-01- |
|-----------------------------|-------------|-------------|
|                             | 2020-12-31  | 2019-12-31  |
| Fastighetsskötsel           | 78 342      | 79 033      |
| Driftskostnader             | 17 161      | 5 739       |
| Extern tillsyn & besiktning |             | 1 214       |
| Hiss                        | 20 890      | 16 080      |
| Övriga reperationer         |             | 1 676       |
| EL                          | 95 833      | 100 246     |
| Fjärrvärme                  | 86 026      | 72 838      |
| Vatten & Avlopp             | 52 210      | 47 275      |
| Sophämtning                 | 36 136      | 39 815      |
| Samfällighetsavgifter       | 20 000      | -25 000     |
| Fastighetsförsäkring        | 7 582       | 6 893       |
| Tirple play                 | 63 869      | 57 592      |
| Vinterunderhåll             |             | 1 530       |
| Övriga driftkostnader       |             | 6 950       |
| Summa                       | 478 049     | 411 881     |

# Not 3 Byggnader och mark

| Not 3 Byggnader och mark                                                                   | 2020-12-31 | 2019-12-31 |
|--------------------------------------------------------------------------------------------|------------|------------|
| Ackumulerade anskaffningsvärden:                                                           |            |            |
| -Vid årets början                                                                          | 57 175 000 | 57 175 000 |
| Summa                                                                                      | 57 175 000 | 57 175 000 |
| Ackumulerade avskrivningar enligt plan:                                                    |            |            |
| -Vid årets början                                                                          | -586 327   | -293 164   |
| -Årets avskrivning enligt plan                                                             | -293 161   | -293 163   |
| Summa                                                                                      | -879 488   | -586 327   |
| Redovisat värde vid årets slut                                                             | 56 295 512 | 56 588 673 |
| Varav byggnader                                                                            | 34 300 193 | 34 593 354 |
| Varav mark                                                                                 | 21 995 319 | 21 995 319 |
| Summa                                                                                      | 56 295 512 | 56 588 673 |
| Fastighetsbeteckning Innovationen 5 Fastighetens taxeringsvärde uppgår till 14 260 000 kr. |            |            |
| Taxeringsvärde byggnader                                                                   | 10 200 000 | 10 200 000 |
| Taxeringsvärde mark                                                                        | 4 060 000  | 4 060 000  |
| Summa                                                                                      | 14 260 000 | 14 260 000 |
| Fastighetsbeteckning Innovationen 6 Fastighetens taxeringsvärde uppgår till 17 800 000 kr. |            |            |
| Taxeringsvärde byggnader                                                                   | 12 600 000 | 12 600 000 |
| Taxeringsvärde mark                                                                        | 5 200 000  | 5 200 000  |
| Summa                                                                                      | 17 800 000 | 17 800 000 |
| Not 4 Övriga fordringar                                                                    |            |            |
|                                                                                            | 2020-12-31 | 2019-12-31 |
| Skattekonto                                                                                | 1 565      |            |
| Summa                                                                                      | 1 565      |            |
| Not 5 Förutbetalda kostnader och upplupna intäkter                                         |            |            |
|                                                                                            | 2020-12-31 | 2019-12-31 |
| Triple Play                                                                                | 7 704      | 13 980     |
| Fastighetsförsäkring                                                                       | 6 837      | 6 215      |
| Ekonomisk förvaltning .                                                                    | 5 790      | 5 638      |
| Summa                                                                                      | 20 331     | 25 833     |

Summa

# Not 6 Långfristiga skulder

| Not 6 Langfris                        | stiga skulder                            |                           |                         |                         |
|---------------------------------------|------------------------------------------|---------------------------|-------------------------|-------------------------|
| _                                     | _                                        |                           | 2020-12-31              | 2019-12-31              |
|                                       | örfaller till betalning s                | enare än                  |                         |                         |
| fem år efter balans                   | •                                        |                           |                         |                         |
| Skulder till krediti                  | nstitut                                  |                           | 12 692 800              | 12 831 200              |
| Totalt                                |                                          |                           | 12 692 800              | 12 831 200              |
| Följande belopp fö                    | örfaller till betalning n<br>alansdagen  | nellan ett                |                         |                         |
| Övriga skulder till                   | •                                        |                           | 553 600                 | 553 600                 |
| Totalt                                |                                          |                           | 553 600                 | 553 600                 |
| Stadshypotek                          | till kreditinstitu<br>Räntesats<br>0,74% | Villkorsdag<br>2024-12-30 | 2020-12-31<br>4 563 200 | 2019-12-31<br>4 572 400 |
| Stadshypotek                          | 1,76%                                    | 2022-12-30                | 4 120 000               | 4 240 000               |
| Stadshypotek                          | 0,69%                                    | 2023-12-30                | 4 563 200               | 4 572 400               |
| Summa                                 |                                          |                           | 13 246 400              | 13 384 800              |
| Under 2021 komm                       | ner föreningens lån a                    | tt amorteras med 138 400  | ) kr.                   |                         |
| Not 8 Övriga                          | skulder                                  |                           | 2022 12 21              | 0040 40 04              |
| Momsskuld                             |                                          |                           | 2020-12-31<br>470       | 2019-12-31              |
| Arbetsgivaravgifter på styrelsearvode |                                          | 8 420                     |                         |                         |
| Skatt på styrelsearvode               |                                          | 8 040                     |                         |                         |
| Oraci pa styreisearvoue               |                                          |                           | 0.040                   |                         |

# Not 9 Upplupna kostnader och förutbetalda intäkter

|                          | 2020-12-31 | 2019-12-31 |
|--------------------------|------------|------------|
| Förutbetalda årsavgifter | 61 301     | 210 880    |
| Revisionsarvode          | 18 750     |            |
| Samfällighetsavgift      | 20 000     | 25 000     |
| Styrelsearvode           | 18 760     |            |
| El                       | 5 011      | 11 944     |
| Fjärrvärme               | 11 513     | 10 412     |
| Vatten & Avlopp          | 2 630      | 3 943      |
| Sophämtning              |            | 3 117      |
| Summa                    | 137 965    | 265 296    |

16 930

# Not 10 Ställda säkerheter och eventualförpliktelser

#### Ställda säkerheter

| Summa                  | 13 800 000 | 13 800 000 |
|------------------------|------------|------------|
| Fastighetsinteckningar | 13 800 000 | 13 800 000 |
|                        | 2020-12-31 | 2019-12-31 |

## Eventualförpliktelser

Eventualförpliktelser Inga Inga

## **Underskrifter**

Styrelsens undertecknande av årsredovisningen har skett den dag som framgår av vår elektroniska underskrift.

| Lars Svensson                                               | <br>Linus Blomquist                              |
|-------------------------------------------------------------|--------------------------------------------------|
| Styrelseordförande                                          | Styrelseledamot                                  |
| Emillorgon                                                  | Diskord Norrmork                                 |
| Emil Larsson<br>Styrelseledamot                             | Rickard Norrmark<br>Styrelseledamot              |
| Annika Björk<br>Styrelseledamot                             |                                                  |
| Vår revisionsberättelse har lämnats den<br>Ernst & Young AB | dag som framgår av vår elektroniska underskrift. |
| Christian Borg Auktoriserad revisor                         |                                                  |

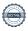

# Verifikat

Transaktion 09222115557445318447

#### Dokument

Alp Lodge - Årsredovisning 2020 slutgiltig.pdf

Huvuddokument

12 sidor

Startades 2021-04-16 09:29:02 CEST (+0200) av Peab (P) Färdigställt 2021-04-21 08:30:11 CEST (+0200)

#### Initierare

#### Peab (P)

Peab Utveckling AB Org. nr 559283-3726 esignering@peab.se

## Signerande parter

#### Linus Blomqvist (LB)

blomquist.linus@gmail.com

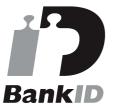

Namnet som returnerades från svenskt BankID var "Linus Blomquist"

Signerade 2021-04-20 18:00:01 CEST (+0200)

#### Annika Björk (AB)

bjork\_annika@yahoo.se

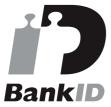

Namnet som returnerades från svenskt BankID var "ANNIKA BJÖRK"

Signerade 2021-04-20 21:00:52 CEST (+0200)

#### Emil Larsson (EL)

emil.larss@gmail.com

#### Rickard Normark (RN)

rickard.normark@gmail.com

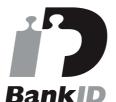

Namnet som returnerades från svenskt BankID var "Rickard Göran Normark"

Signerade 2021-04-16 13:43:39 CEST (+0200)

#### Lars Svensson (LS)

lasse.svensson1964@icloud.com

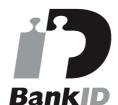

Namnet som returnerades från svenskt BankID var "Lars Per Svensson"

Signerade 2021-04-20 11:20:19 CEST (+0200)

#### Christian Borg (CB)

christian.borg@se.ey.com

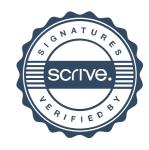

# Verifikat

Transaktion 09222115557445318447

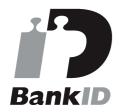

Namnet som returnerades från svenskt BankID var "Hans Emil Larsson" Signerade 2021-04-20 23:50:05 CEST (+0200)

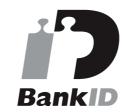

Namnet som returnerades från svenskt BankID var "ULF CHRISTIAN BORG" Signerade 2021-04-21 08:30:11 CEST (+0200)

Detta verifikat är utfärdat av Scrive. Information i kursiv stil är säkert verifierad av Scrive. Se de dolda bilagorna för mer information/bevis om detta dokument. Använd en PDF-läsare som t ex Adobe Reader som kan visa dolda bilagor för att se bilagorna. Observera att om dokumentet skrivs ut kan inte integriteten i papperskopian bevisas enligt nedan och att en vanlig papperutskrift saknar innehållet i de dolda bilagorna. Den digitala signaturen (elektroniska förseglingen) säkerställer att integriteten av detta dokument, inklusive de dolda bilagorna, kan bevisas matematiskt och oberoende av Scrive. För er bekvämlighet tillhandahåller Scrive även en tjänst för att kontrollera dokumentets integritet automatiskt på: https://scrive.com/verify

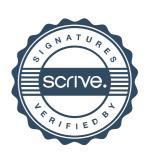